# **Exploring the natural language glossary**

#### **Alphabetical Index Locked**

O)

The Alphabetical Index is locked, which means that you can see the list of classes and/or properties, the search bar, and the title of the Natural Language Glossary as you are scrolling through it.

### **Searching for classes or properties**

To search through the Natural Language Glossary

- 1. Find the **Search** bar at the top of your NLG.
- 2. Start typing the class or property you want to find. E.g. Boss. As you type, you will see highlighted variations for what you are searching.

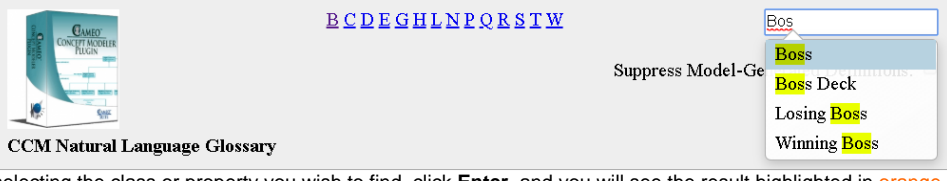

3. After selecting the class or property you wish to find, click **Enter,** and you will see the result highlighted in orange.

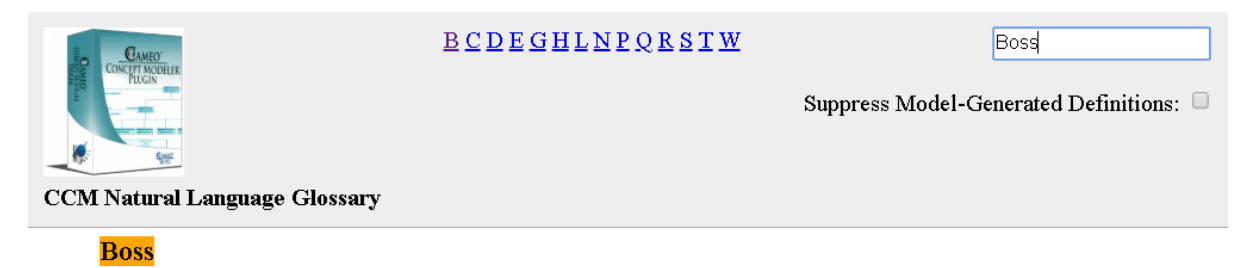

Model-Generated Definition:

A kind of Card. A valid occurrence satisfies the following necessary conditions:

- has exactly one occurrence of Experience Level.
- *holds* at least one value of **Treasure Type**, which is allowed to be money, book, sword, or ankh.
- · builds exactly one occurrence of Dungeon.

A valid occurrence may also have the following properties:

- · contained in at most one occurrence of Boss Deck.
- collects any number of occurrences of Soul.
- casts any number of occurrences of Spell.
- receives any number of occurrences of Wound.

Definition:

**Boss Deck** 

Model-Generated Definition:

A kind of Deck. A valid occurrence may have the following properties:

#### **The Suppress Model-Generated Definitions option**

The **Suppress Model-Generated Definitions** option suppresses the orange, highlighted box.

## **BCDEGHLNPQRSTW**

Boss

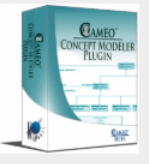

Suppress Model-Generated Definitions: □

**CCM Natural Language Glossary** 

#### **Boss**

Model-Generated Definition:

A kind of Card. A valid occurrence satisfies the following necessary conditions:

- has exactly one occurrence of Experience Level.
- · holds at least one value of Treasure Type, which is allowed to be money, book, sword, or ankh.
- builds exactly one occurrence of Dungeon.

A valid occurrence may also have the following properties:

- · contained in at most one occurrence of Boss Deck.
- $\emph{collects}$  any number of occurrences of Soul.
- casts any number of occurrences of Spell.
- receives any number of occurrences of Wound.

#### The orange box highlighting the Model-Generated Definition.

Selecting the option results in the following:

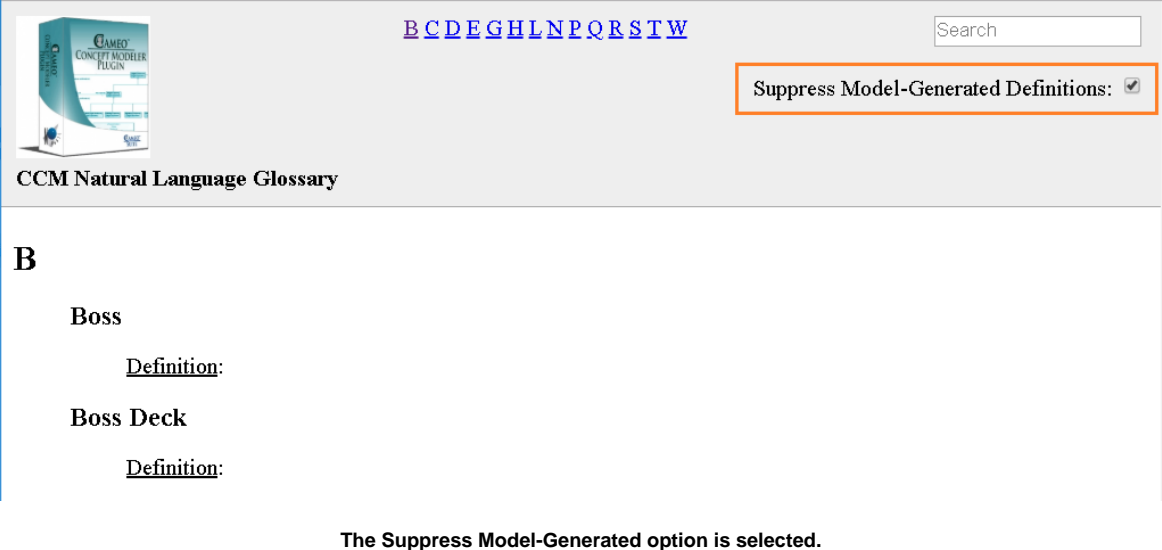